# **Making XML Editable on the Web**

George Bina

george@oxygenxml.com @georgebina #xmlprague

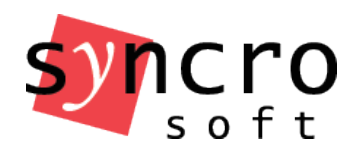

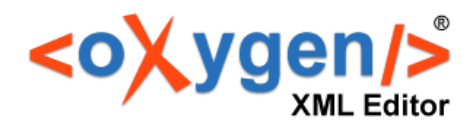

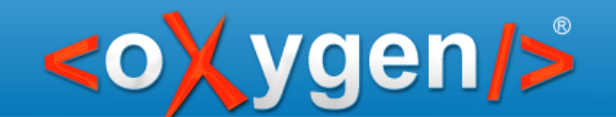

# XAAS – XML Authoring as Service

oXygen XML Web Author =

A REST service to interact with XML content!

**Parameters** 

- **url** pointing to the file to edit
- **ditamap** pointing to a DITA map for editing context
- … more parameters are available

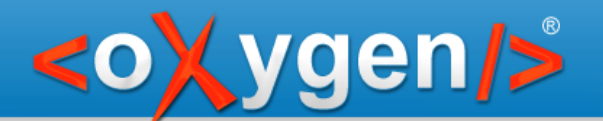

# Integration is key

web XML editor  $\neq$  opening XML to edit in browser

The real power of a web editor can be seen when it is integrated to optimize or to enable a workflow!

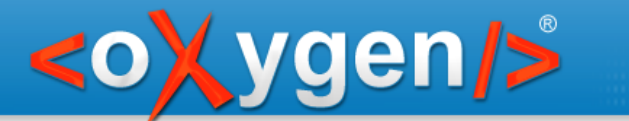

# GitHub contribution workflow

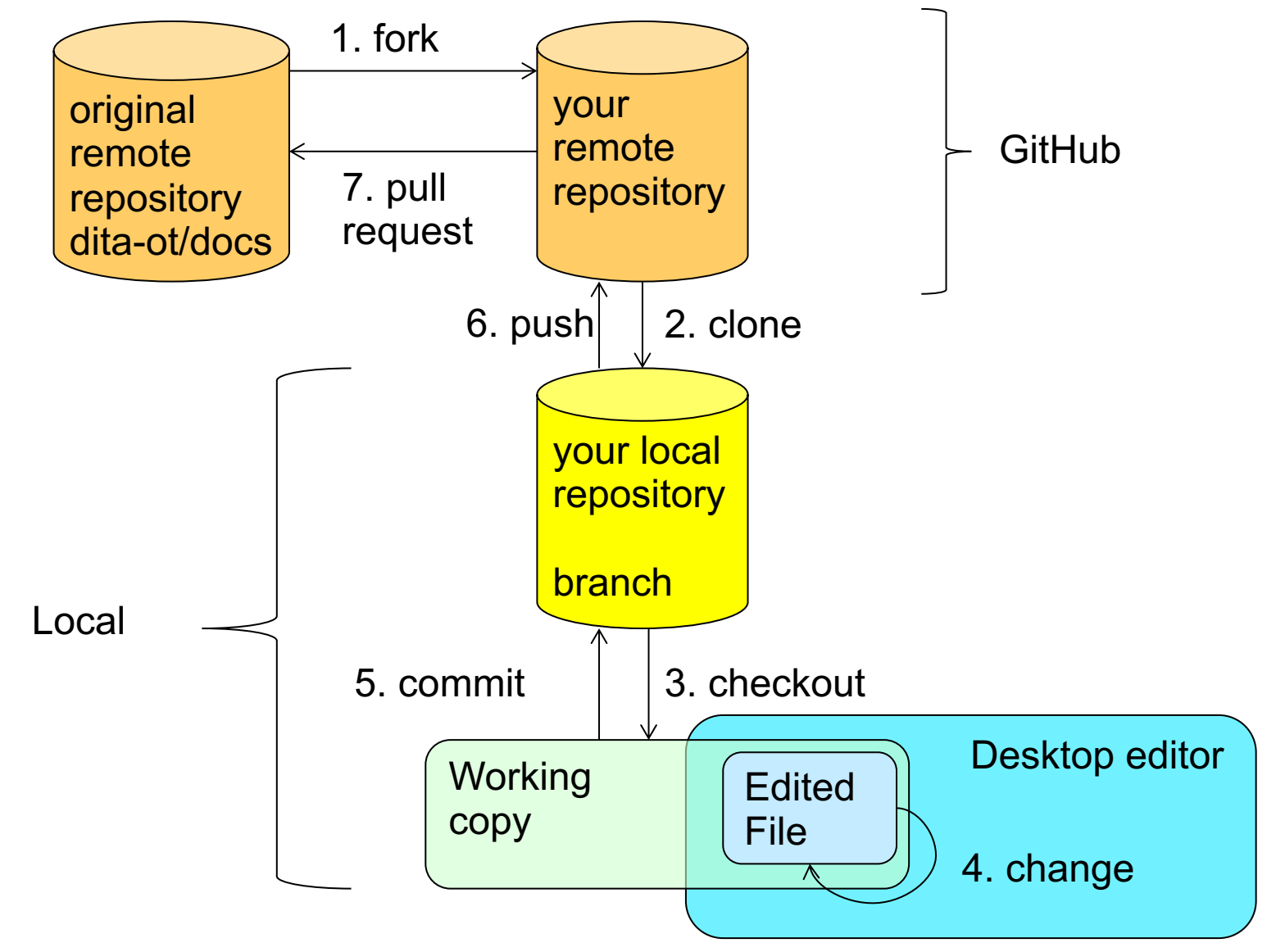

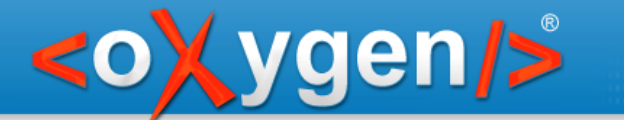

# GitHub contribution workflow

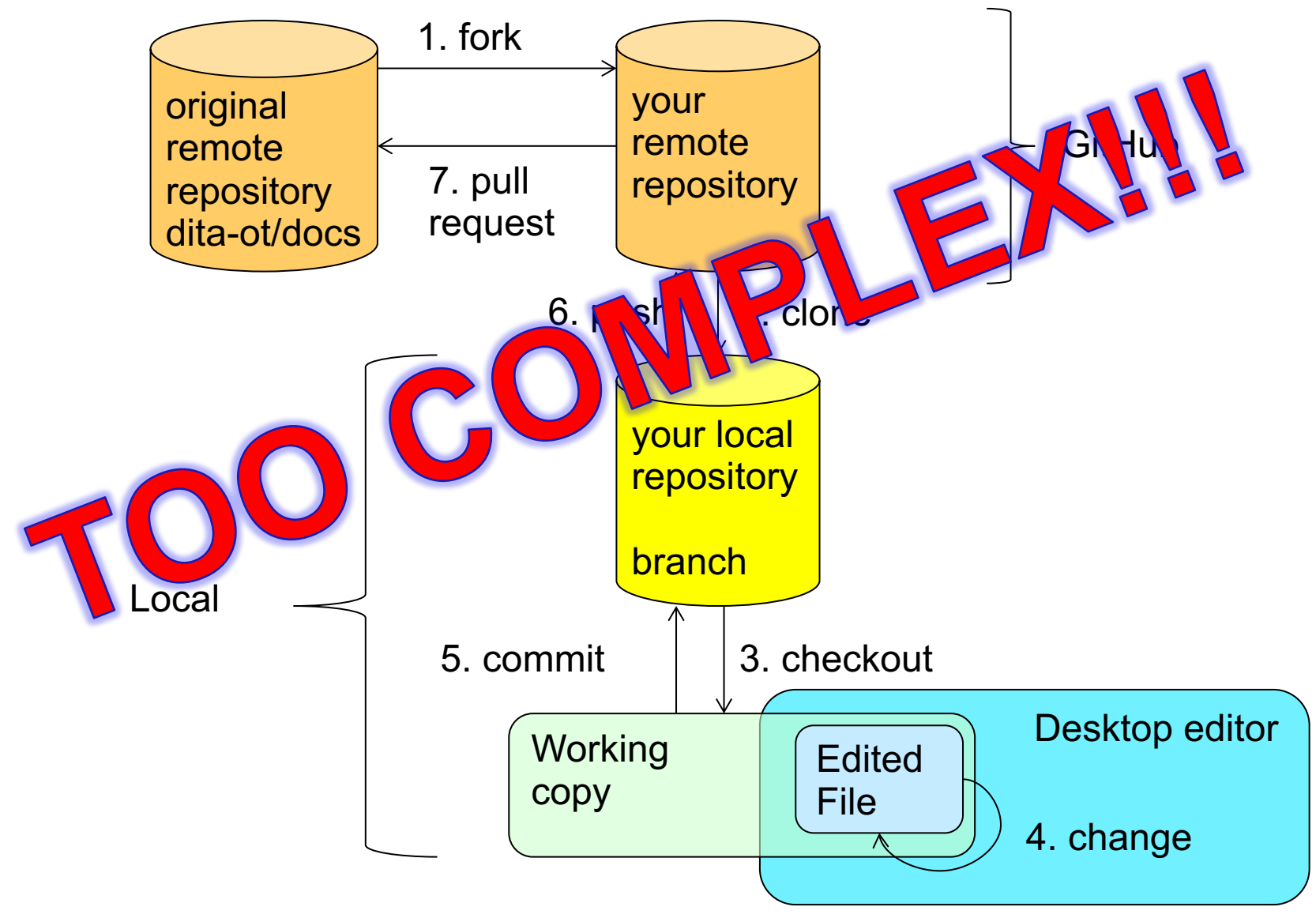

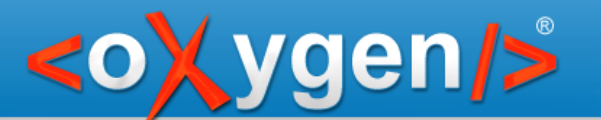

# Hide GitHub complexity

#### Automate parts of the contribution workflow

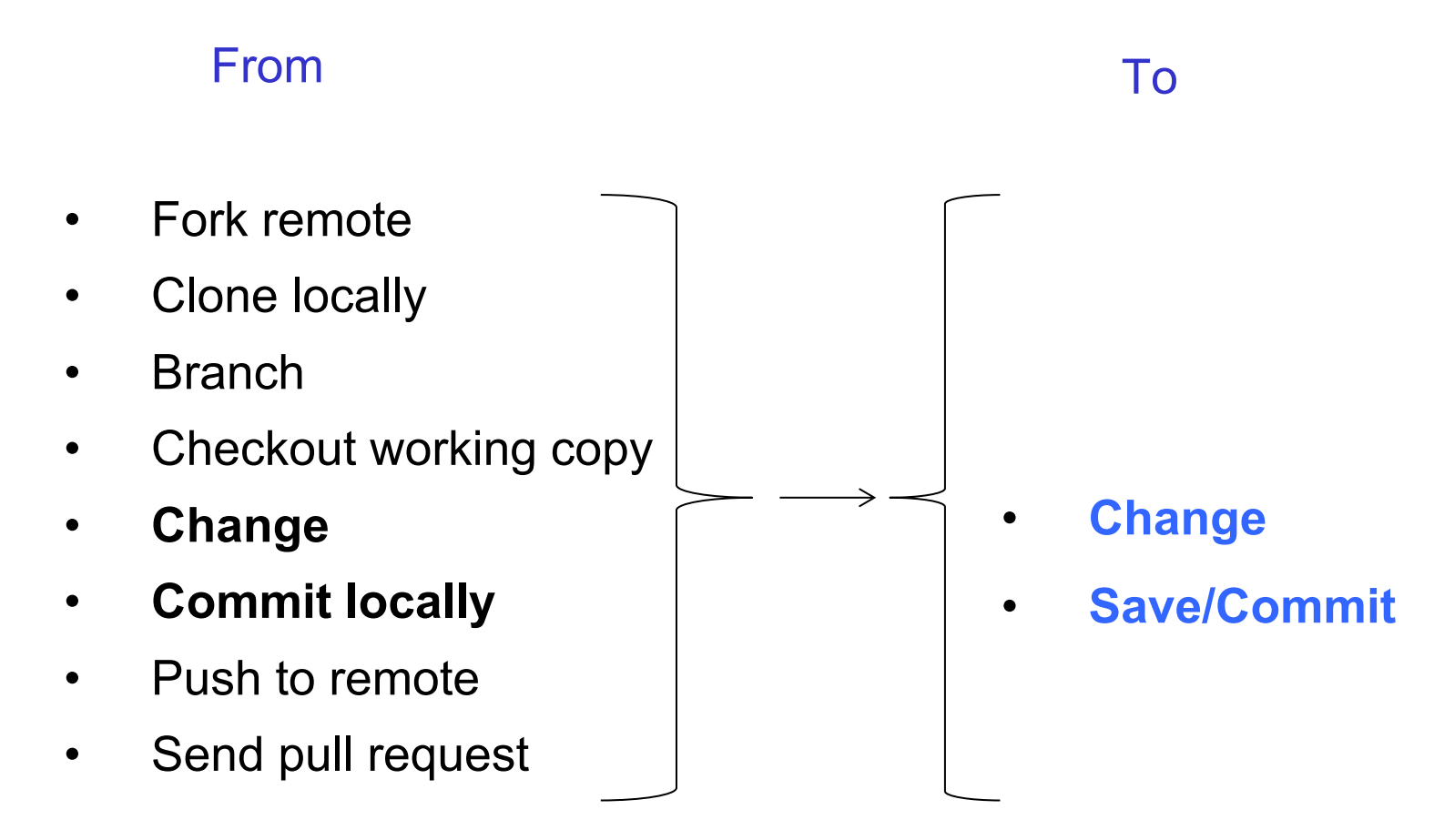

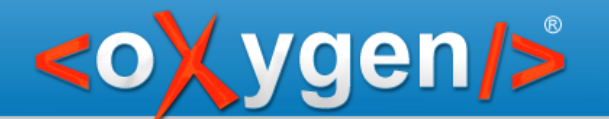

### Simplified workflow

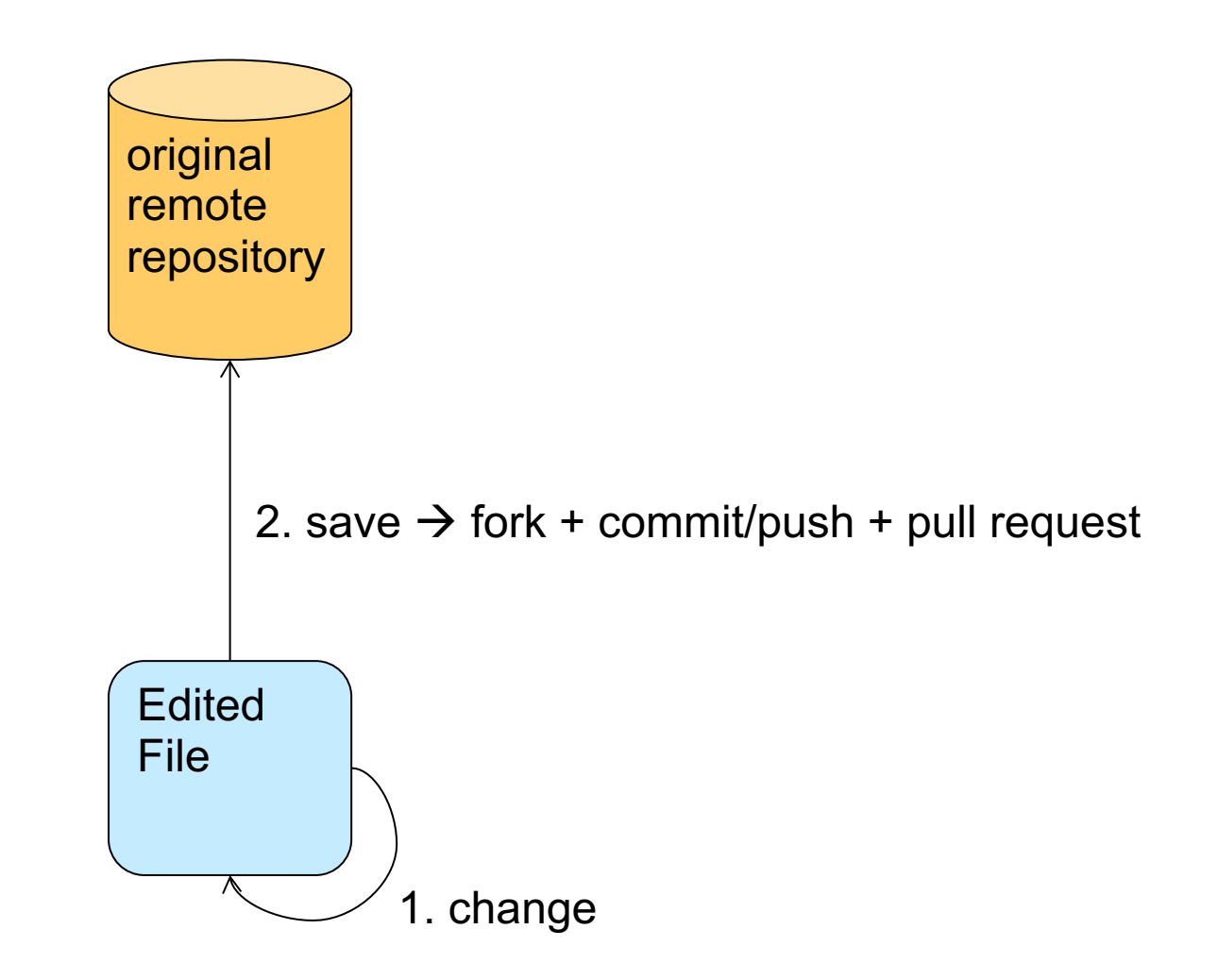

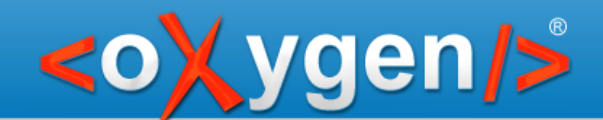

# Technical support to documentation

A support incident is an opportunity to improve your product documentation!

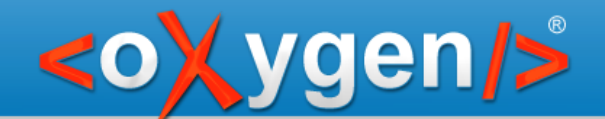

## Review product documentation

Involve developers to review product documentation!

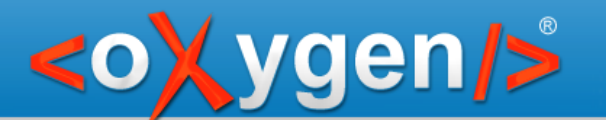

### Review documentation

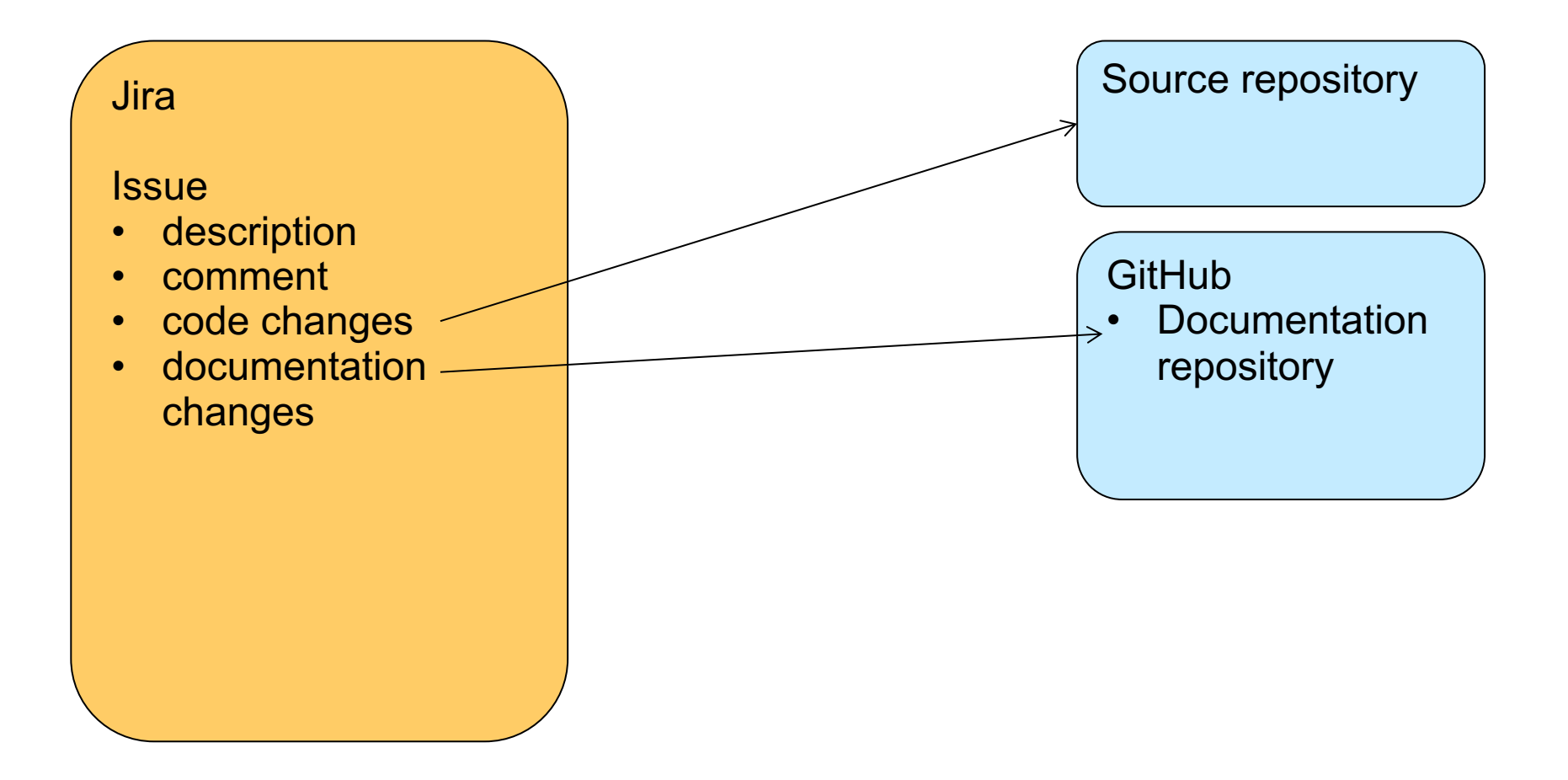

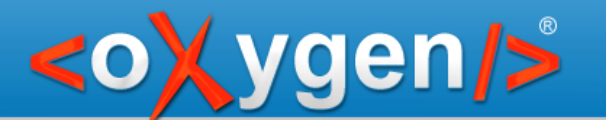

### Review documentation

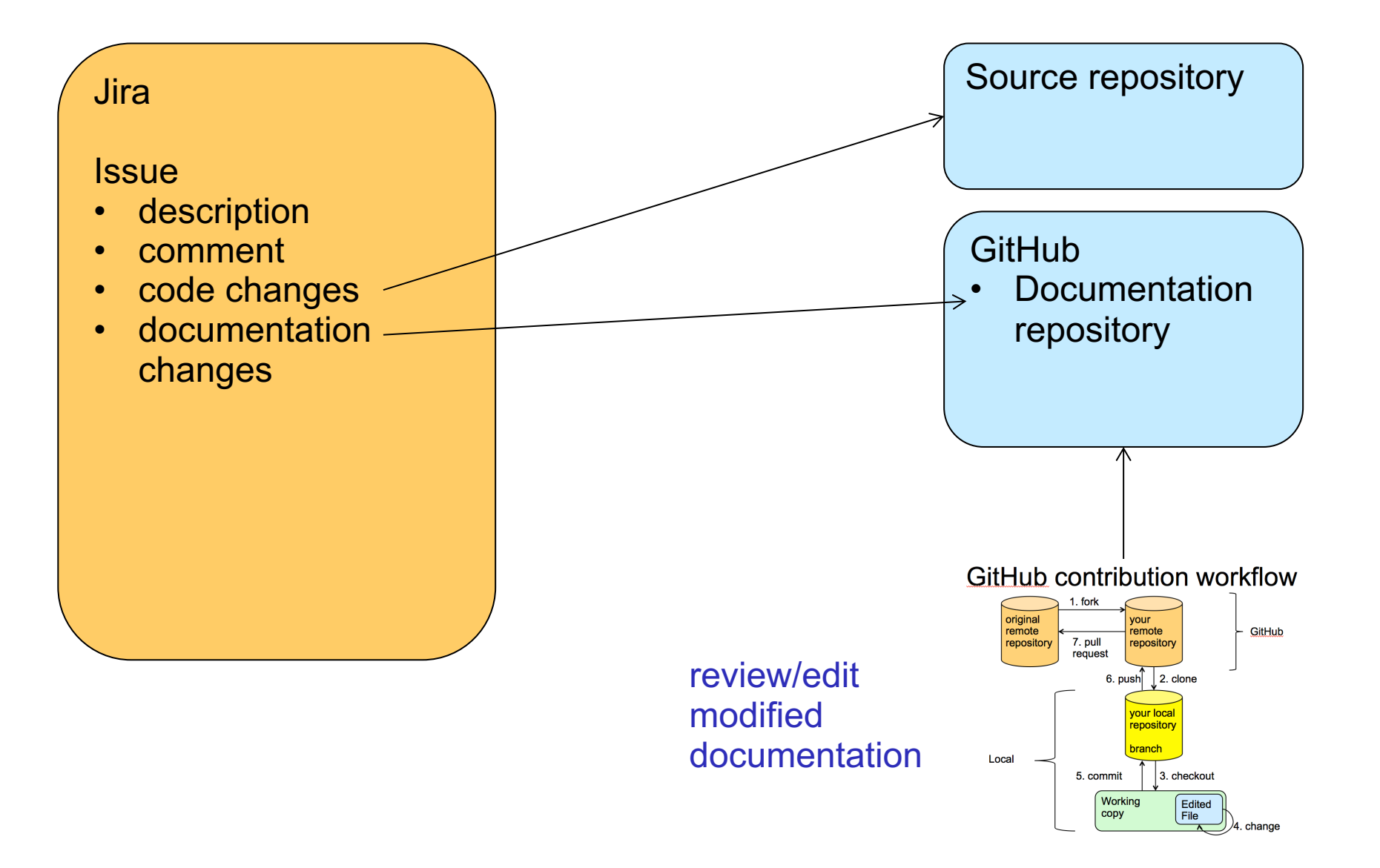

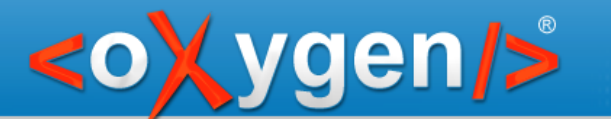

### Review documentation

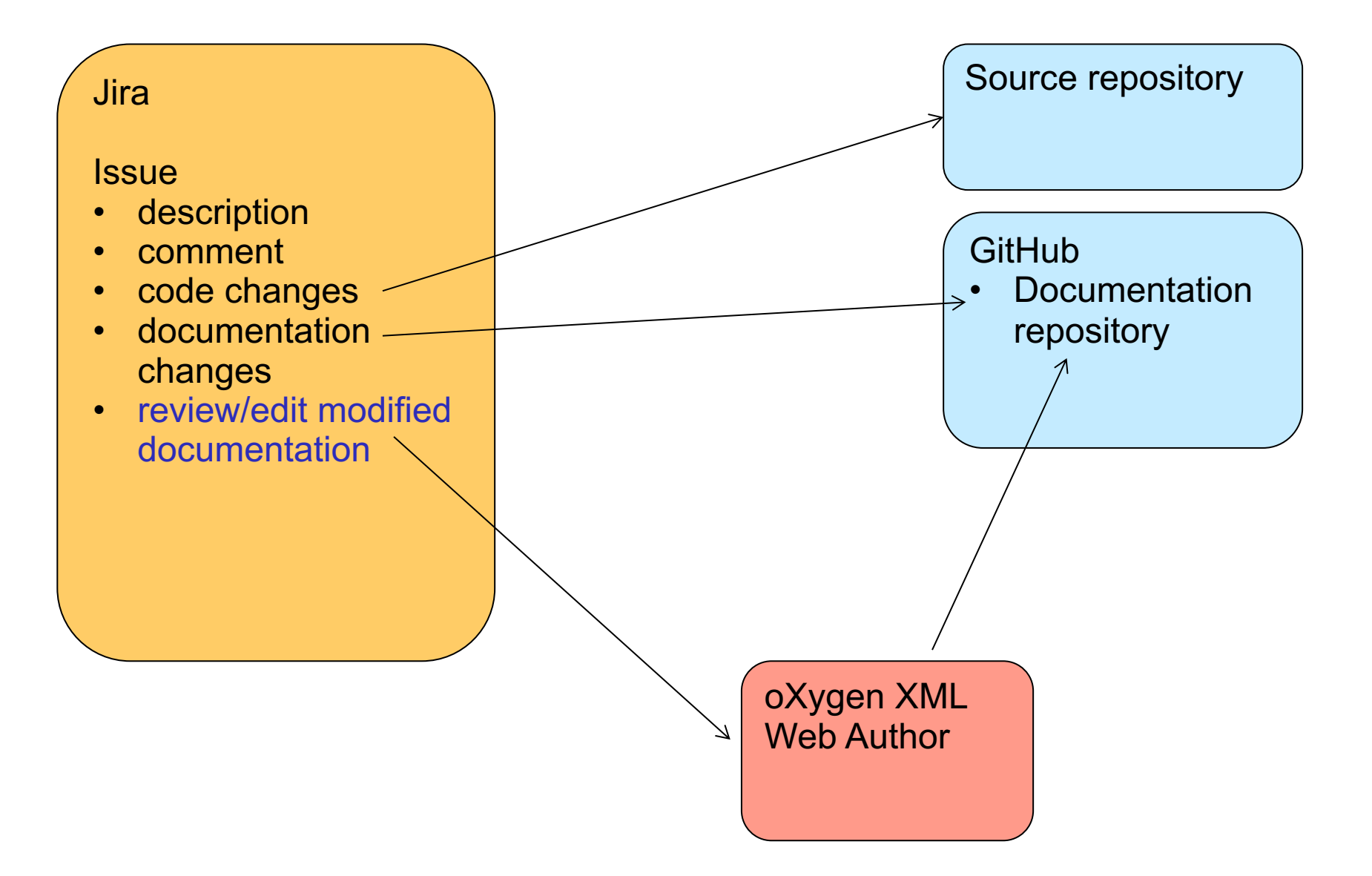

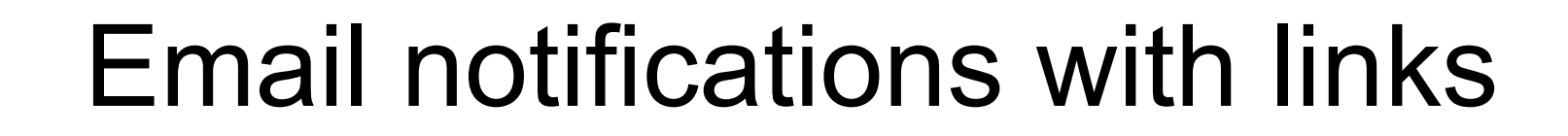

<oXygen/>

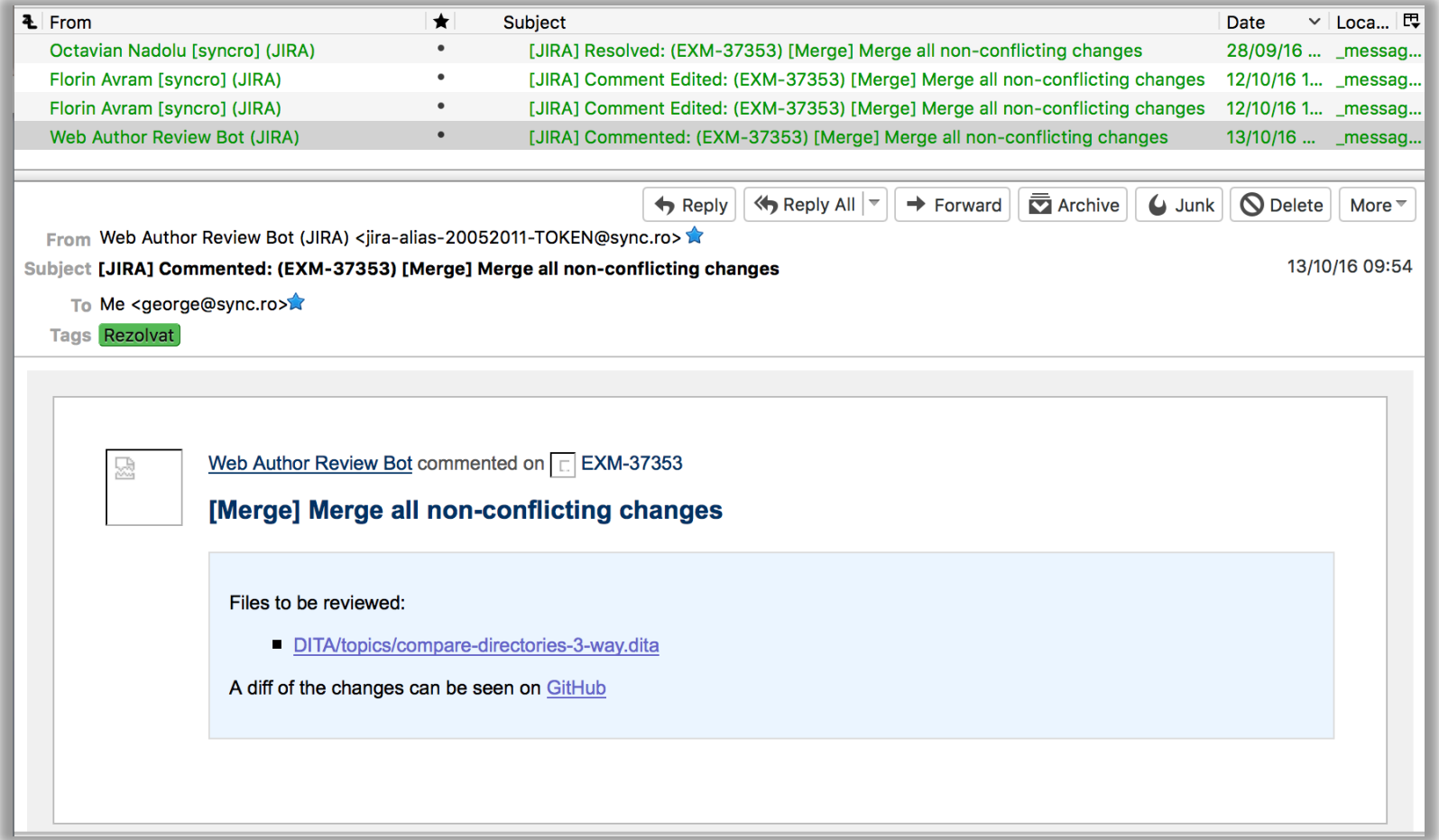

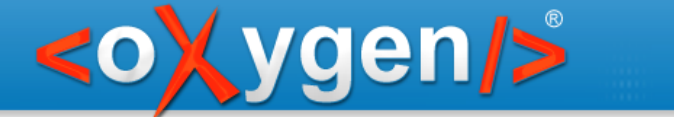

# Link to changes topics

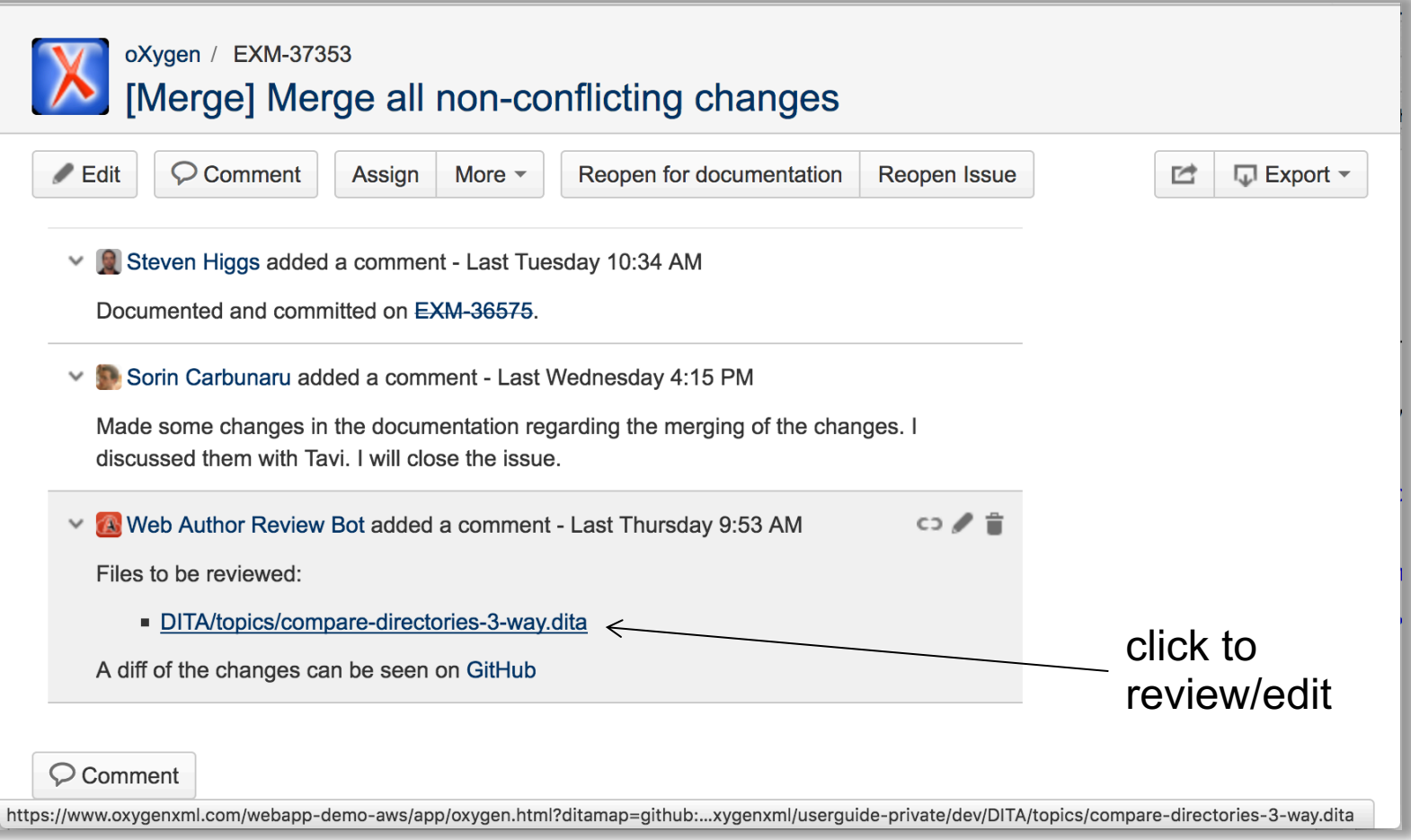

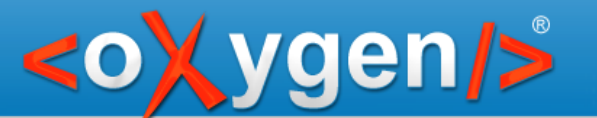

#### Immediate edit access

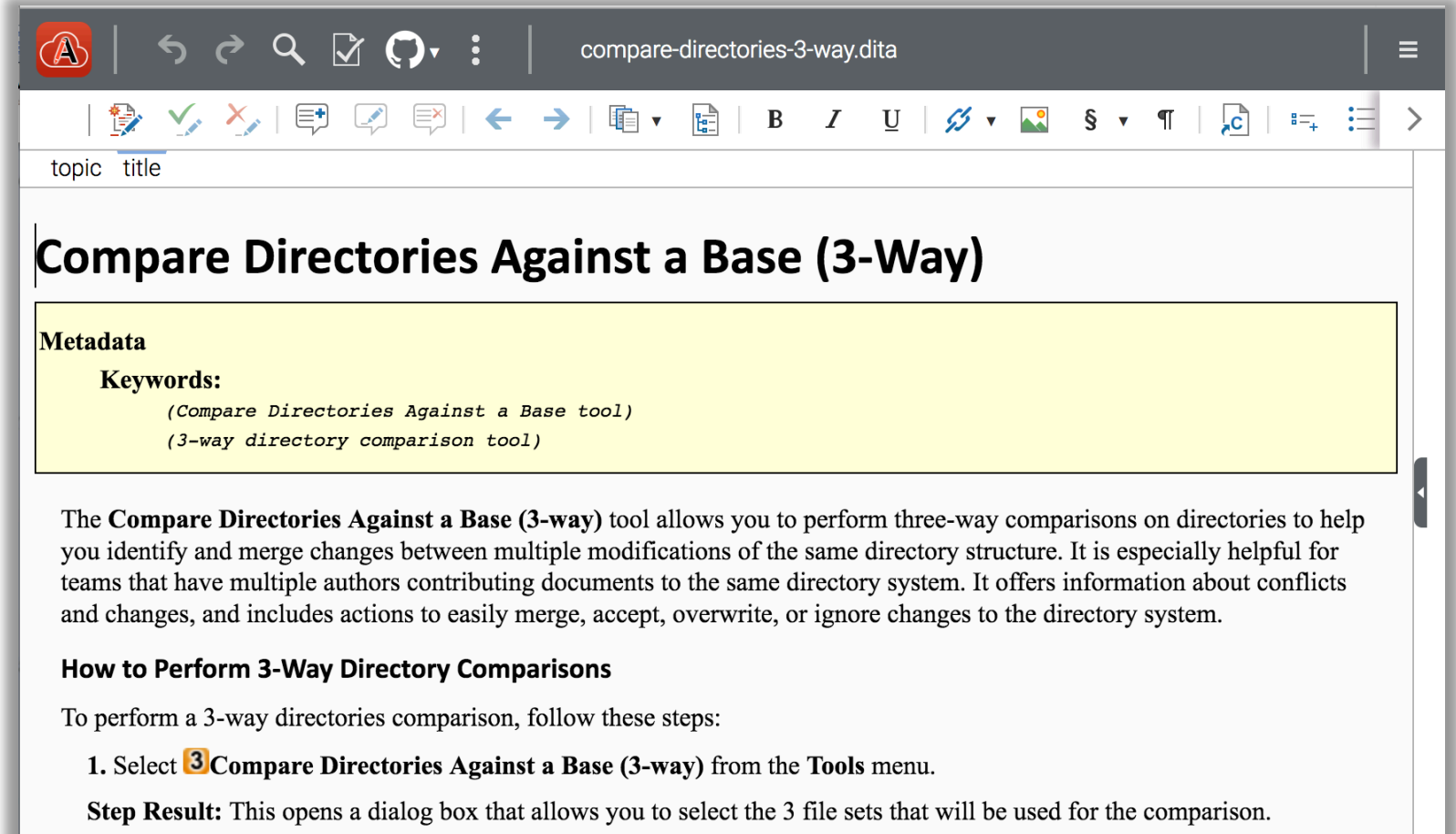

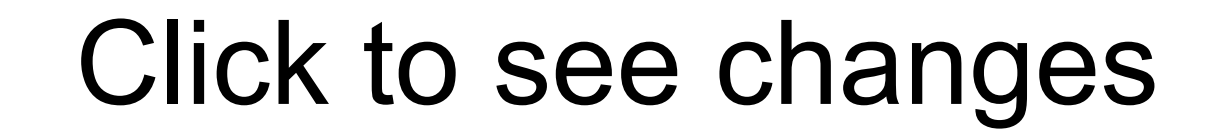

<oXygen/>

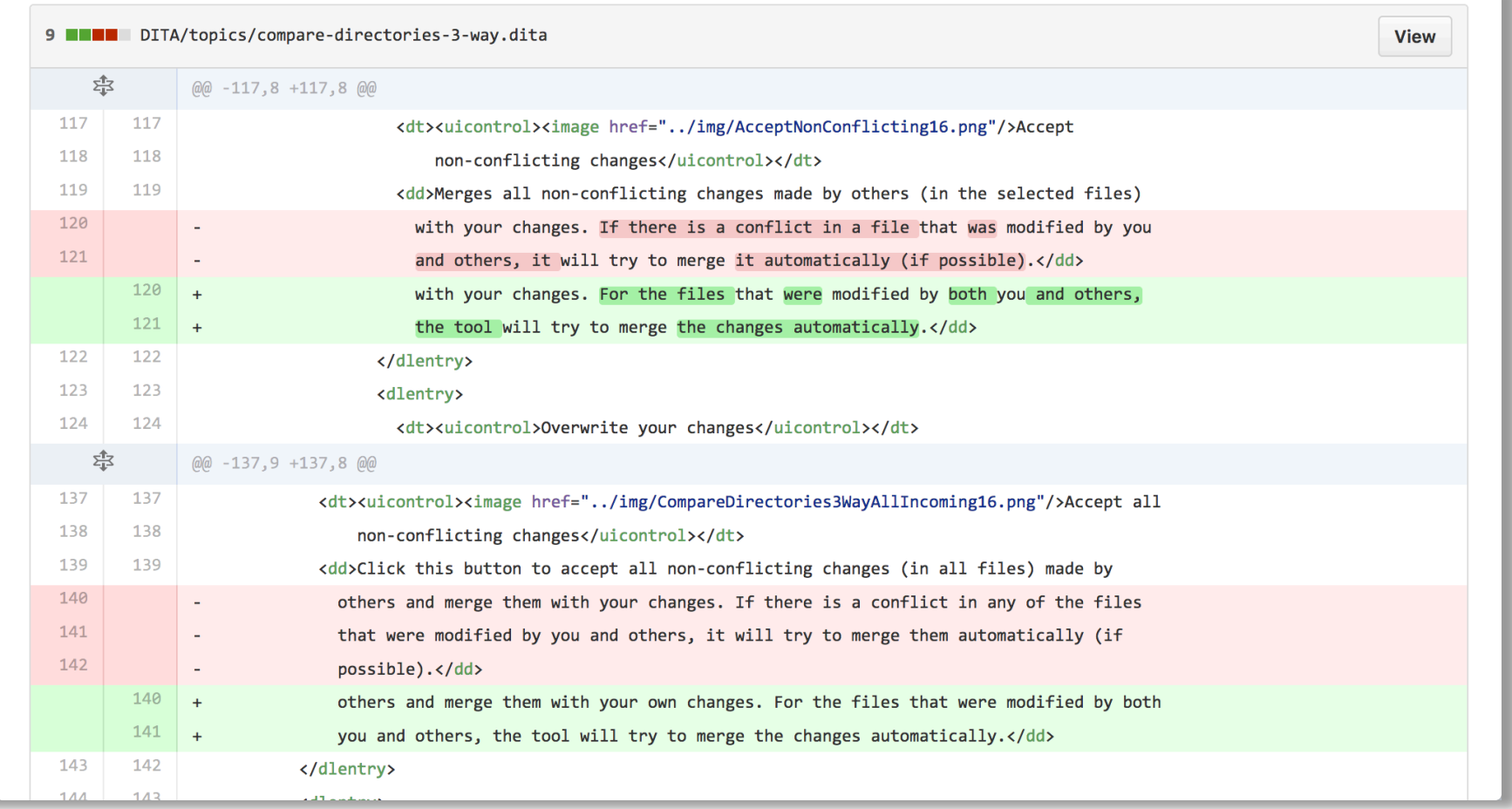

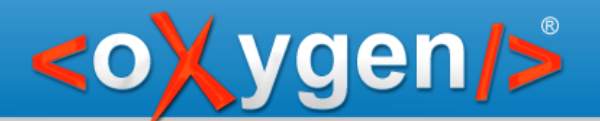

# DITA-OT documentation

Services used by the DITA-OT documentation

#### • **GitHub**

- storage
- versioning
- access control

#### • **GitHub Pages**

web publishing

#### • **Travis**

- automate publishing
- **Slack**
	- project communication

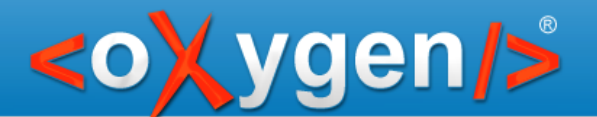

### And they are connected

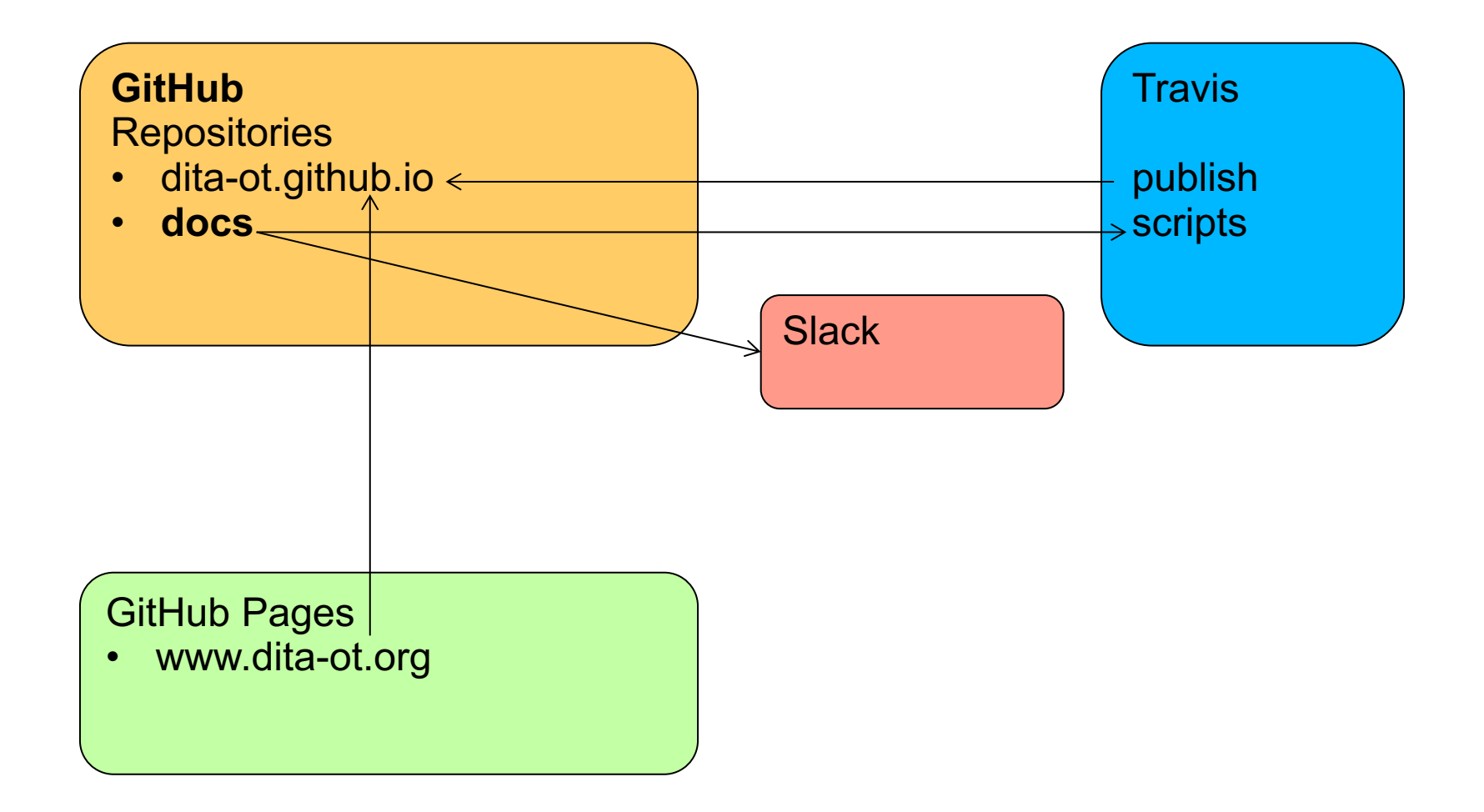

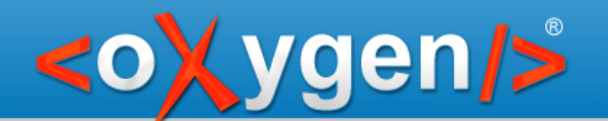

# New service – XML authoring

#### • **GitHub**

- storage
- versioning
- access control

#### • **oXygen XML Web Author**

• XML Authoring

#### • **GitHub Pages**

- web publishing
- **Travis**
	- automate publishing
- **Slack**
	- project communication

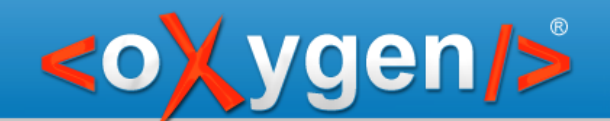

# And we integrate it in the workflow

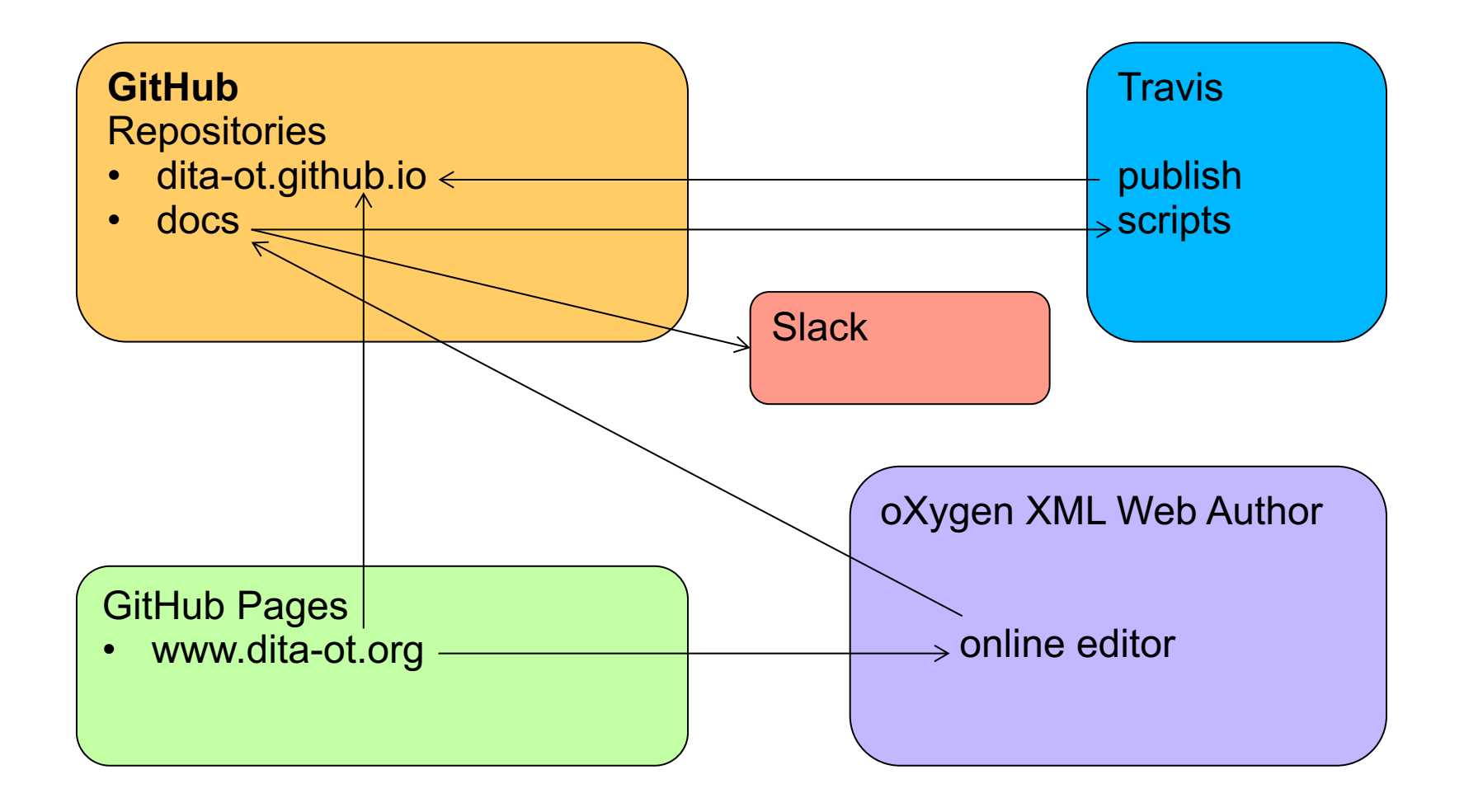

 $\equiv$ 

 $|\mathcal{C}|$  =  $\equiv$  >

# Click on website to edit its content

 $\circled{A}$ 

一卷  $#comment$ 

 $\begin{array}{ccccc}\n\circ & \circ & \circ & \circ & \circ\n\end{array}$ 

DITA Onen Toolkit «[release] 23

index.dita

This file is part of the DITA Open Toolkit project. See the accompanying LICENSE file for applicable license.

**Kygen/>** 

<0

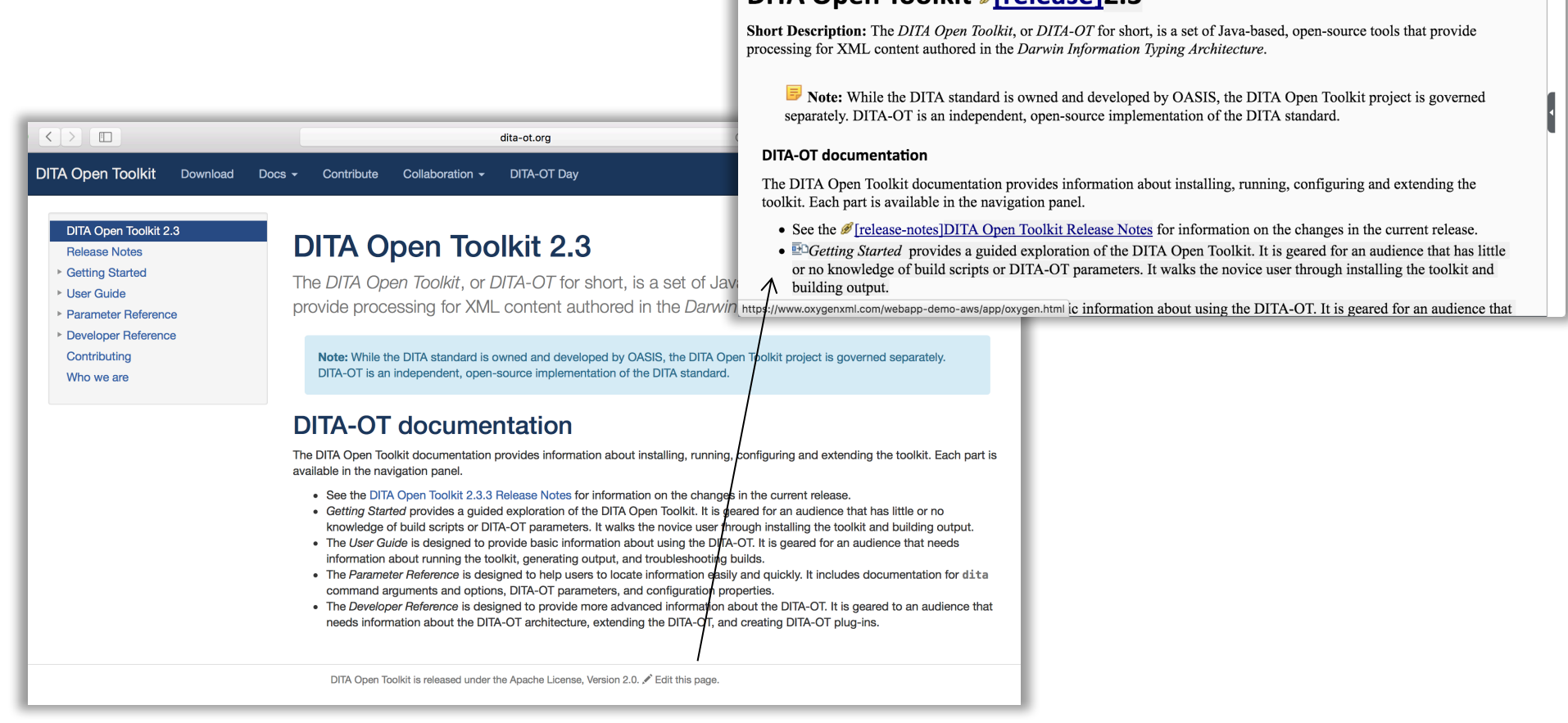

# DITA-OT documentation website

#### http://www.dita-ot.org/dev/

<oXygen/>

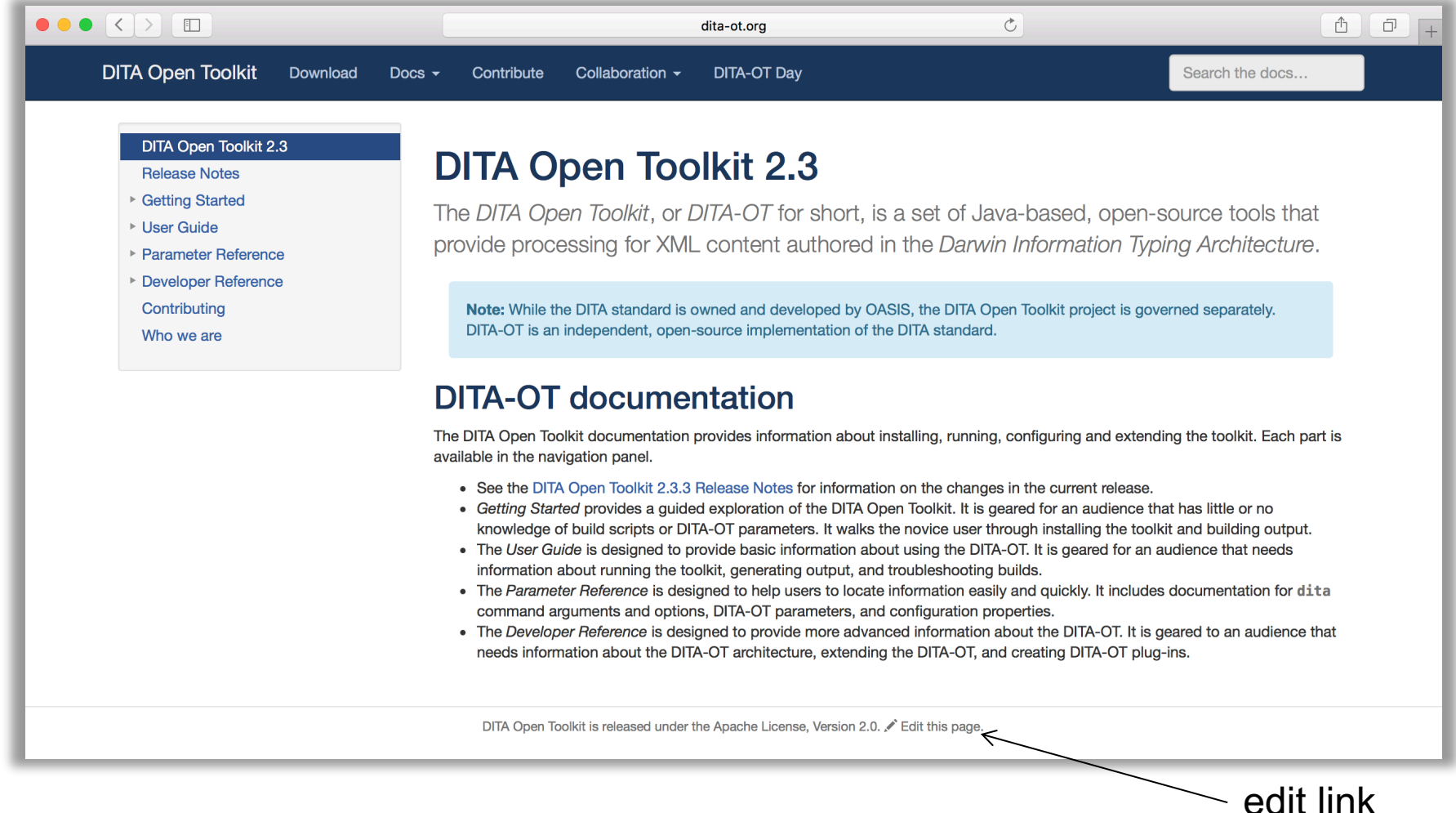

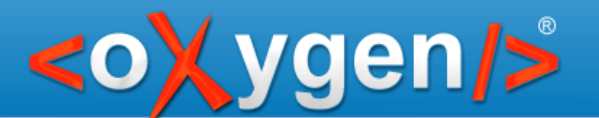

## Edit the source content

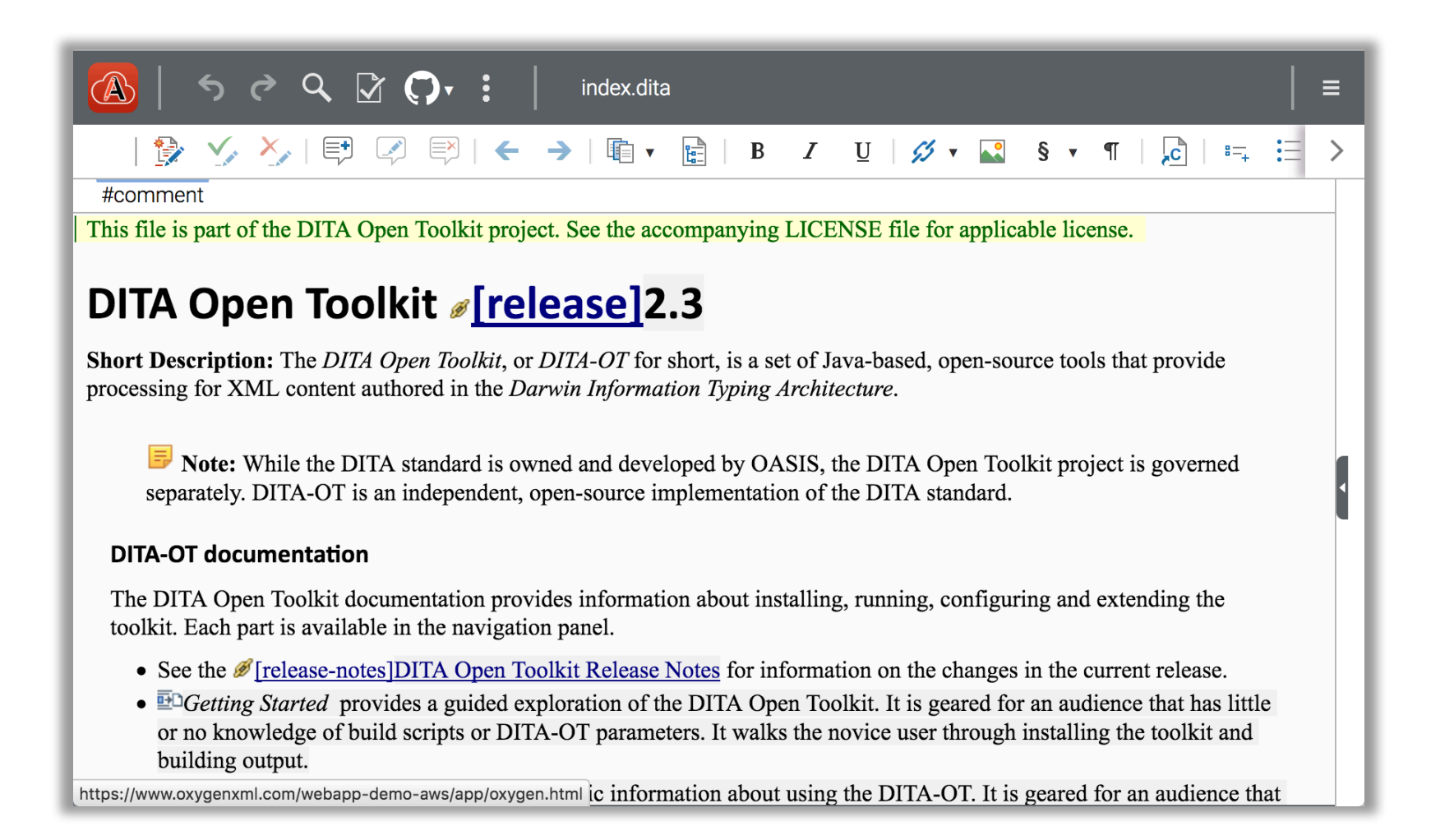

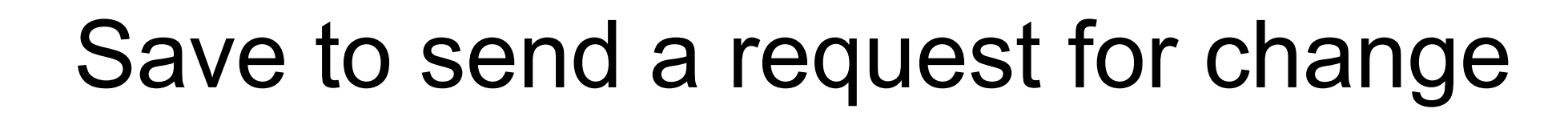

vgen/>

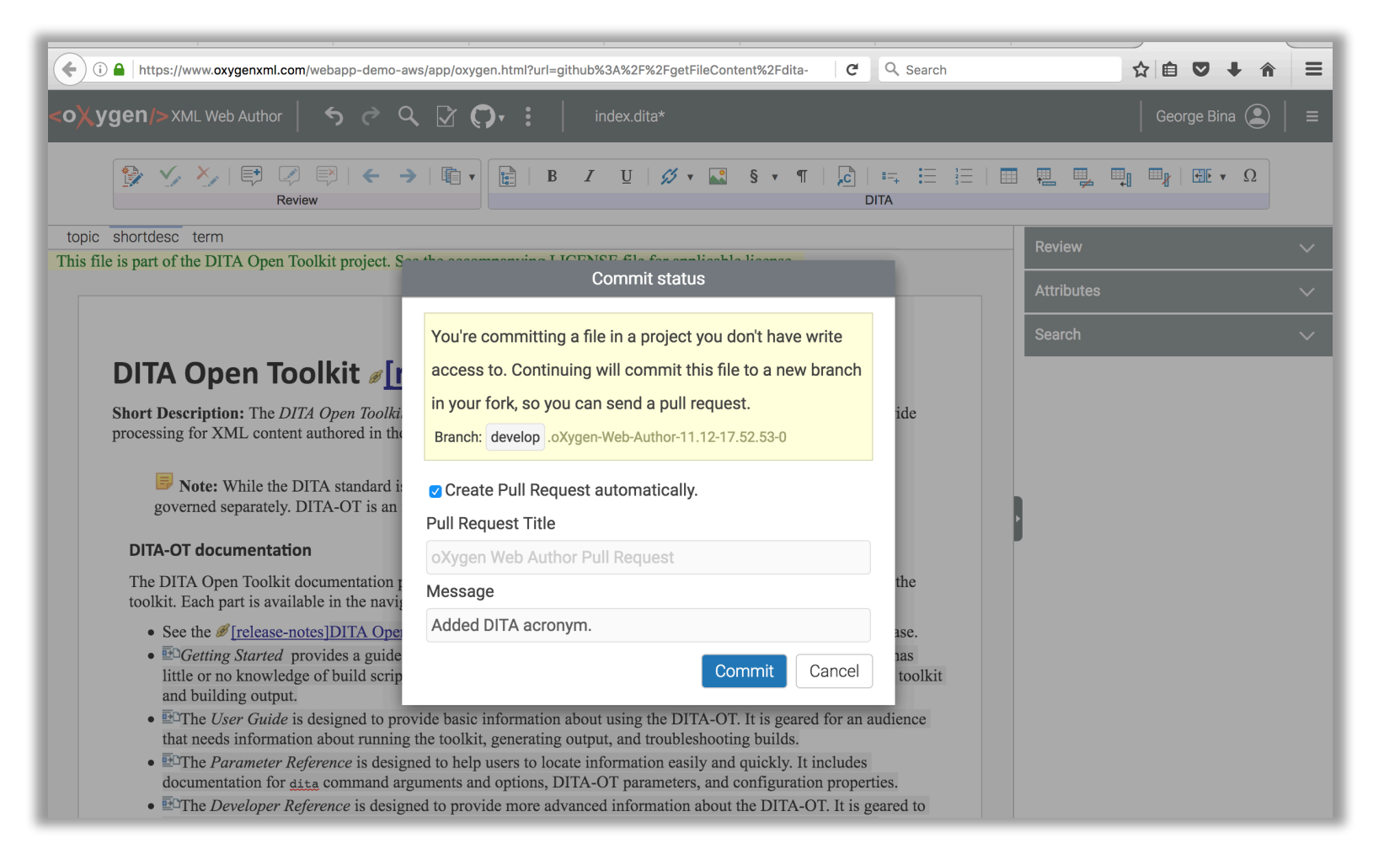

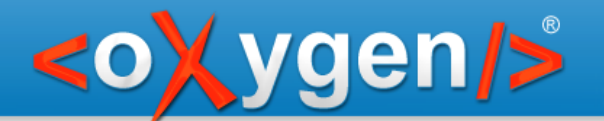

#### xproc.org and exproc.org

Similar services (GitHub, Travis, GitHub Pages) but this time the source is DocBook.

#### Integrates the web authoring via the "Edit this page on GitHub" links

http://www.xproc.org

http://www.exproc.org

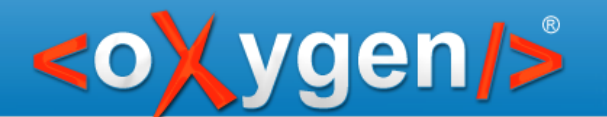

## DITA+Markdown based Wiki

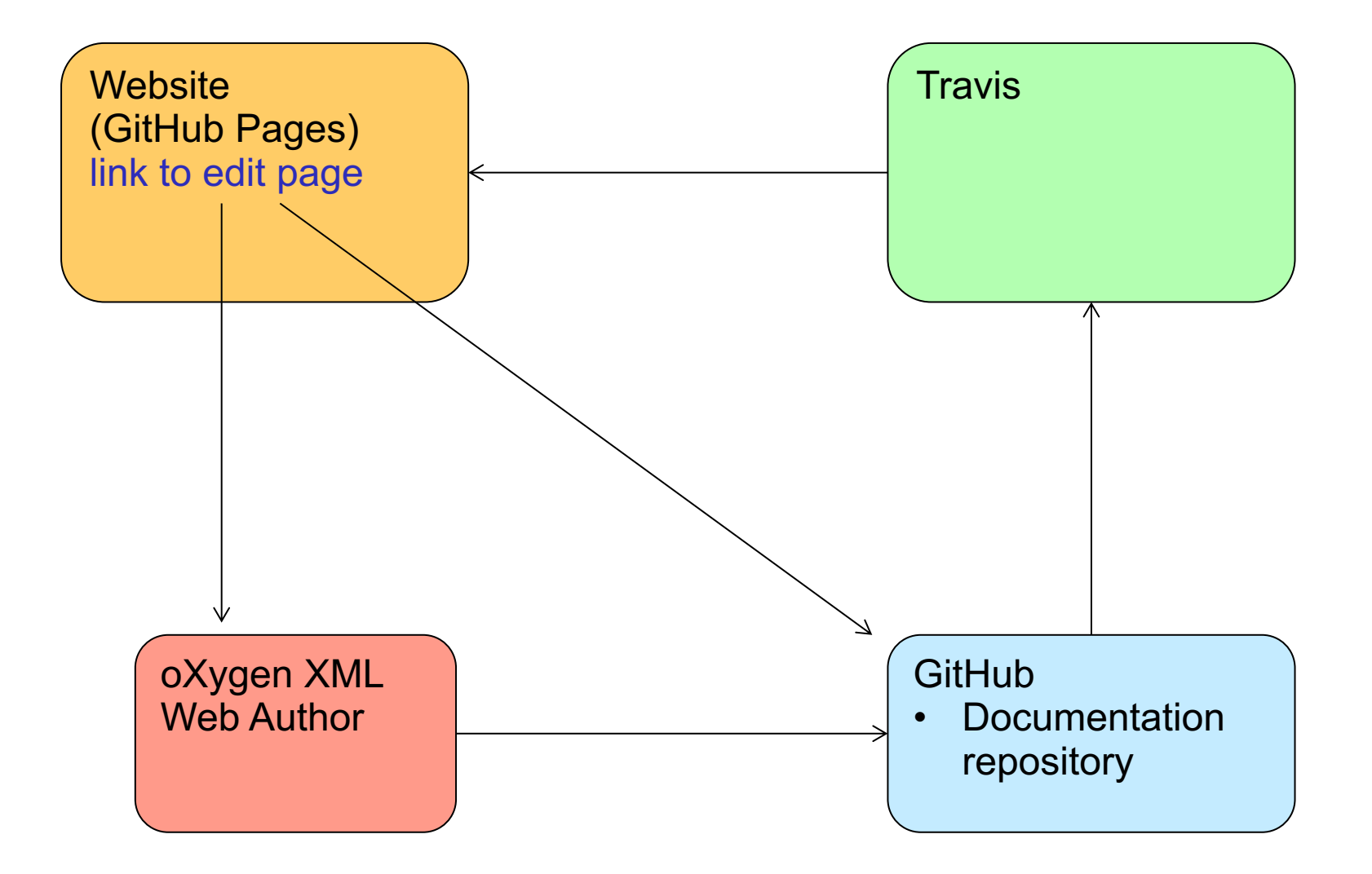

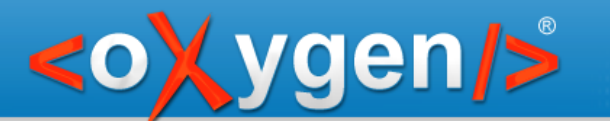

## Website content

https://georgebina.github.io/ghd-wiki/**Sample DITA Wiki GitHub DITA Wiki** Lightweight DITA Markdown DITA magic with GitHub and oXygen  $\mathbf{Q}$ Search **Lightweight DITA Markdown** Lightweight DITA can be used for ghd-wiki taking advantage of controlled authoring experience **GitHub DITA Wiki** WebHelp output generated by <oXygen/> XML Author https://georgebina.github.io/ghd-wiki/index.html

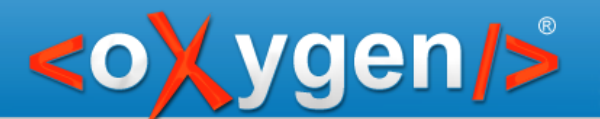

# Lightweight DITA topic

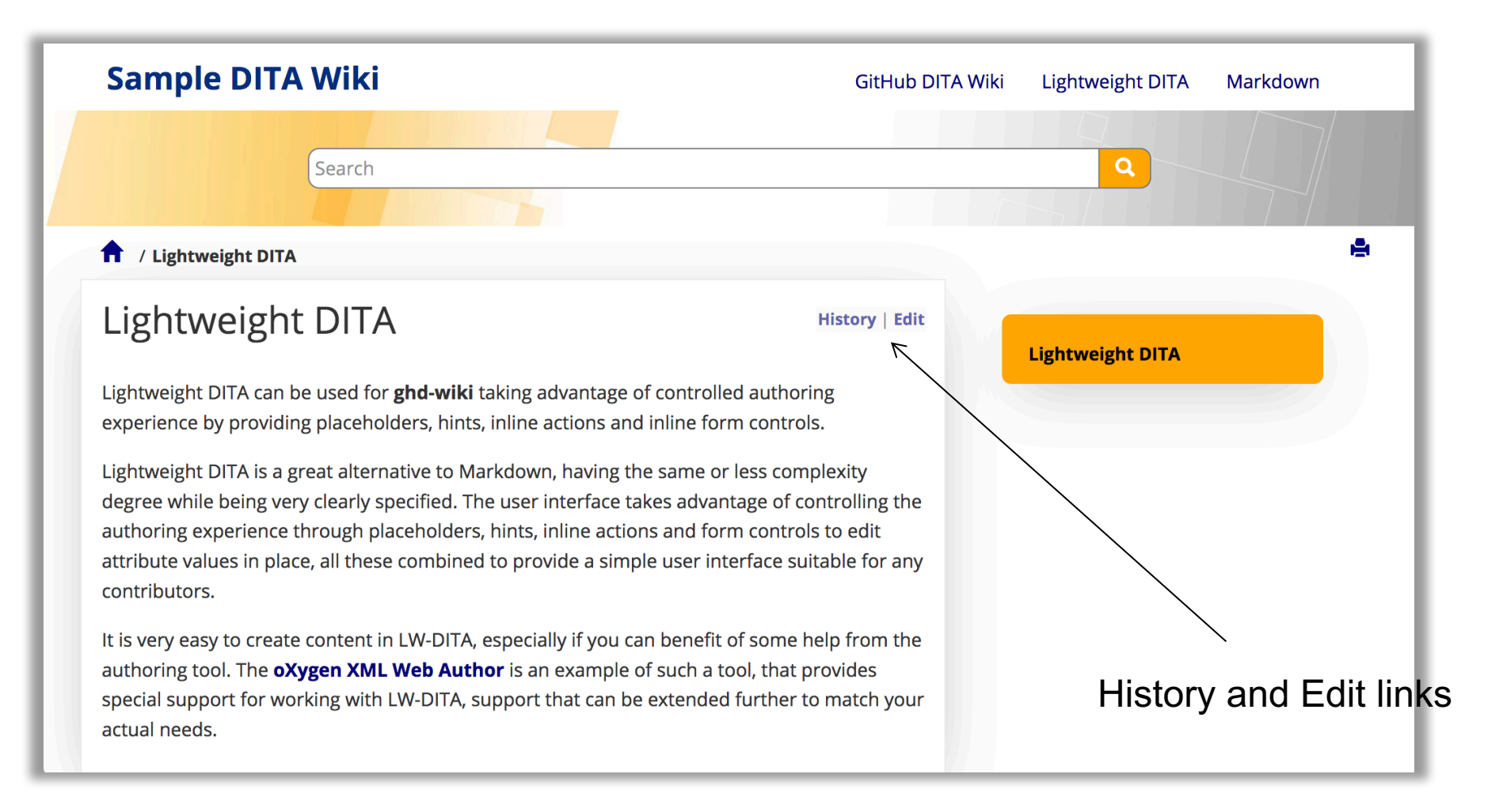

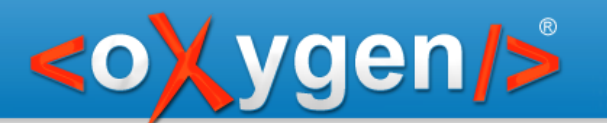

#### Revisions history

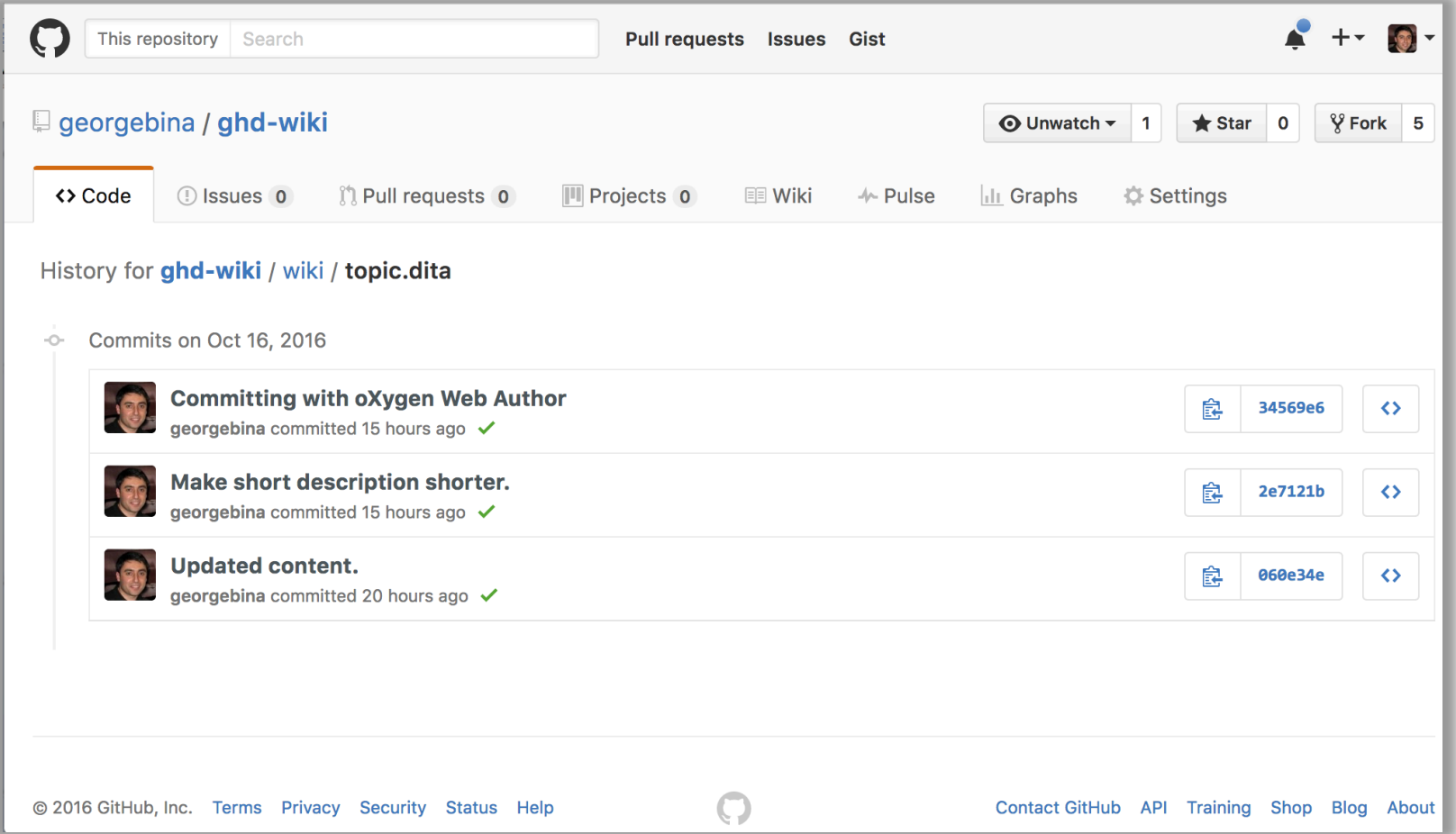

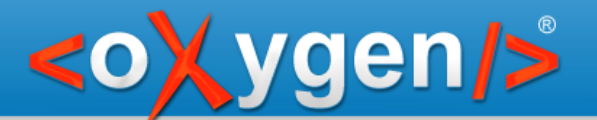

## Controlled AX online editor

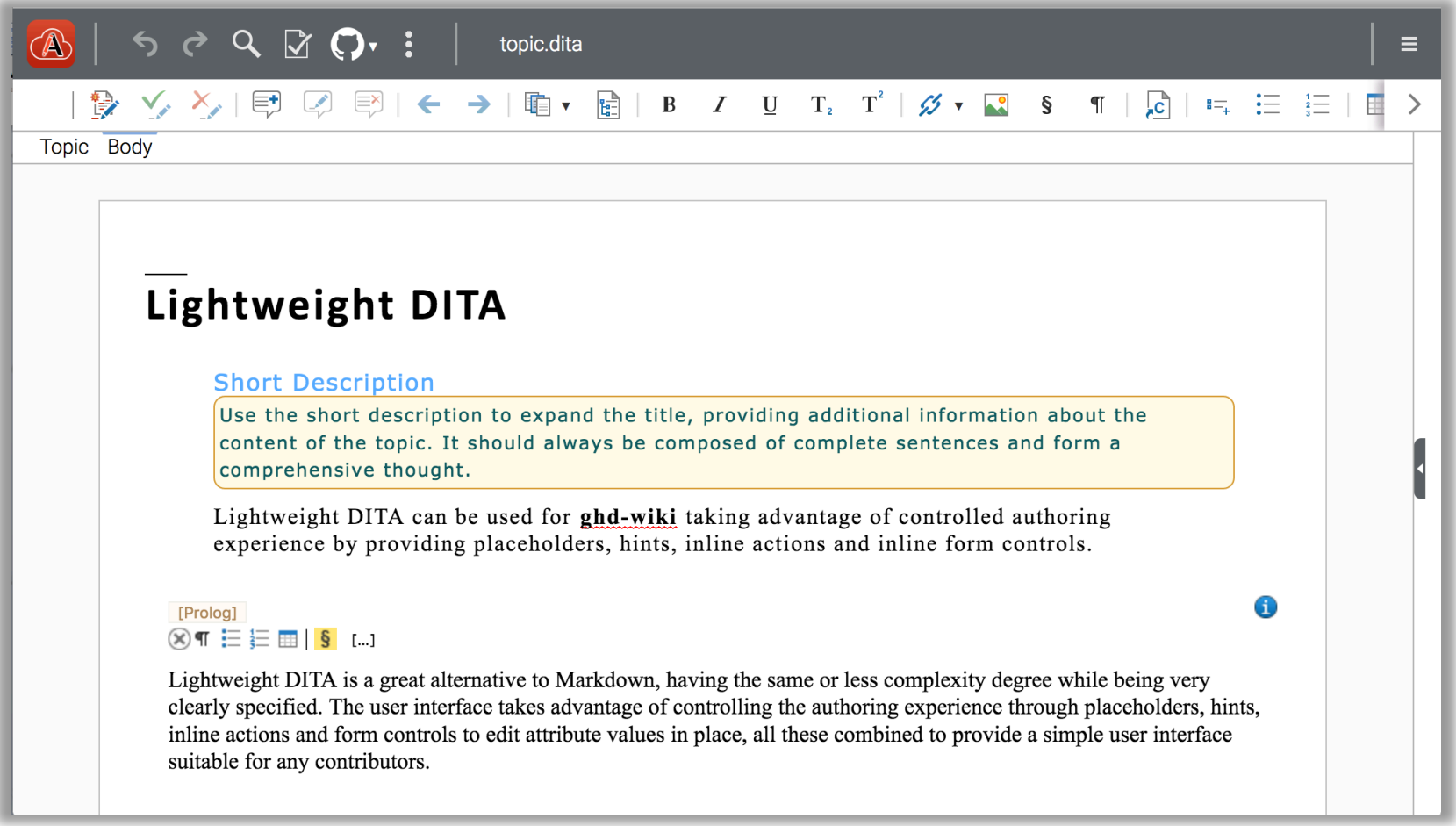

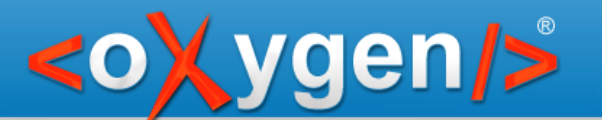

### Markdown topic

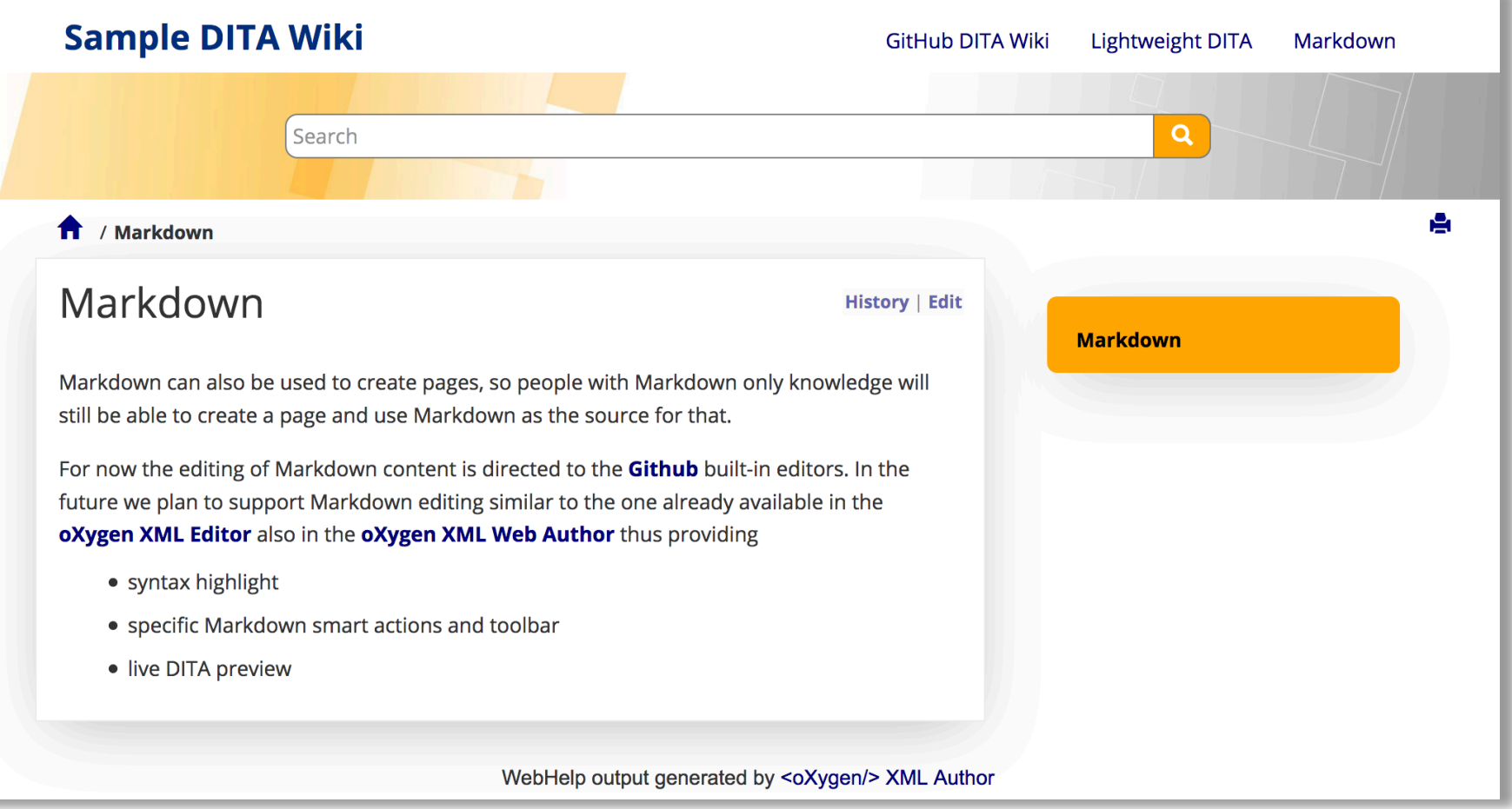

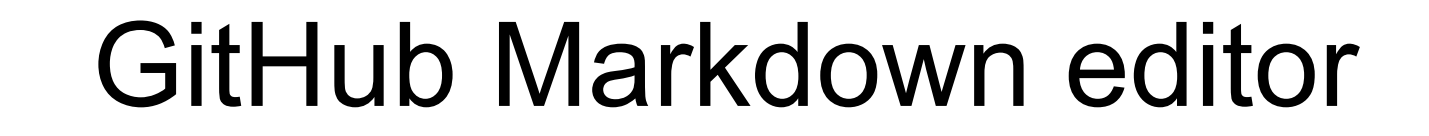

<oXygen/>

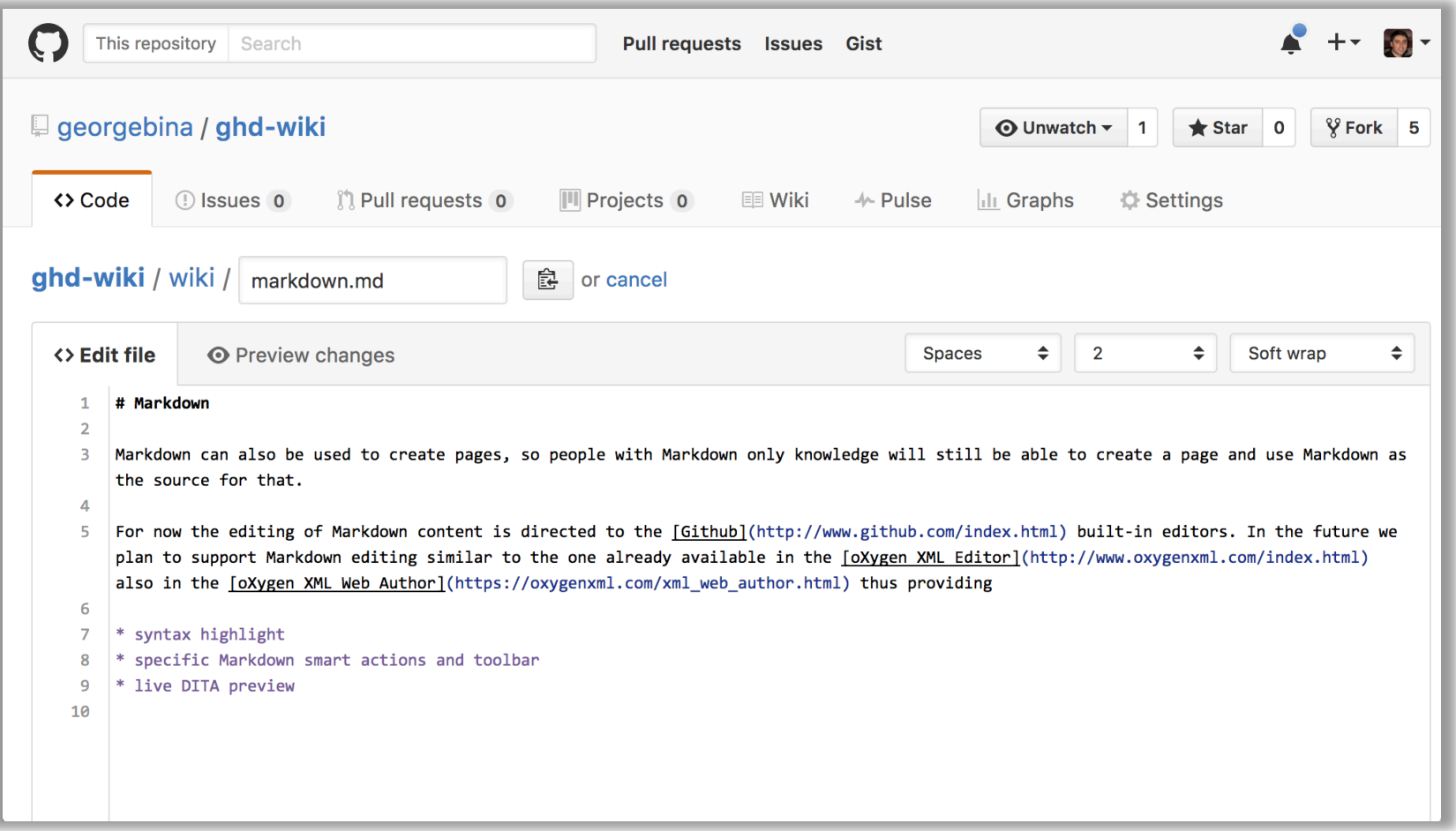

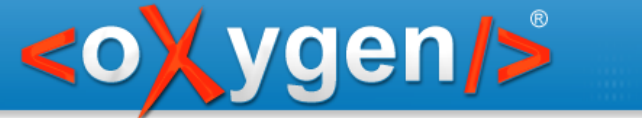

# Travis project status

#### https://travis-ci.org/georgebina/ghd-wiki/builds

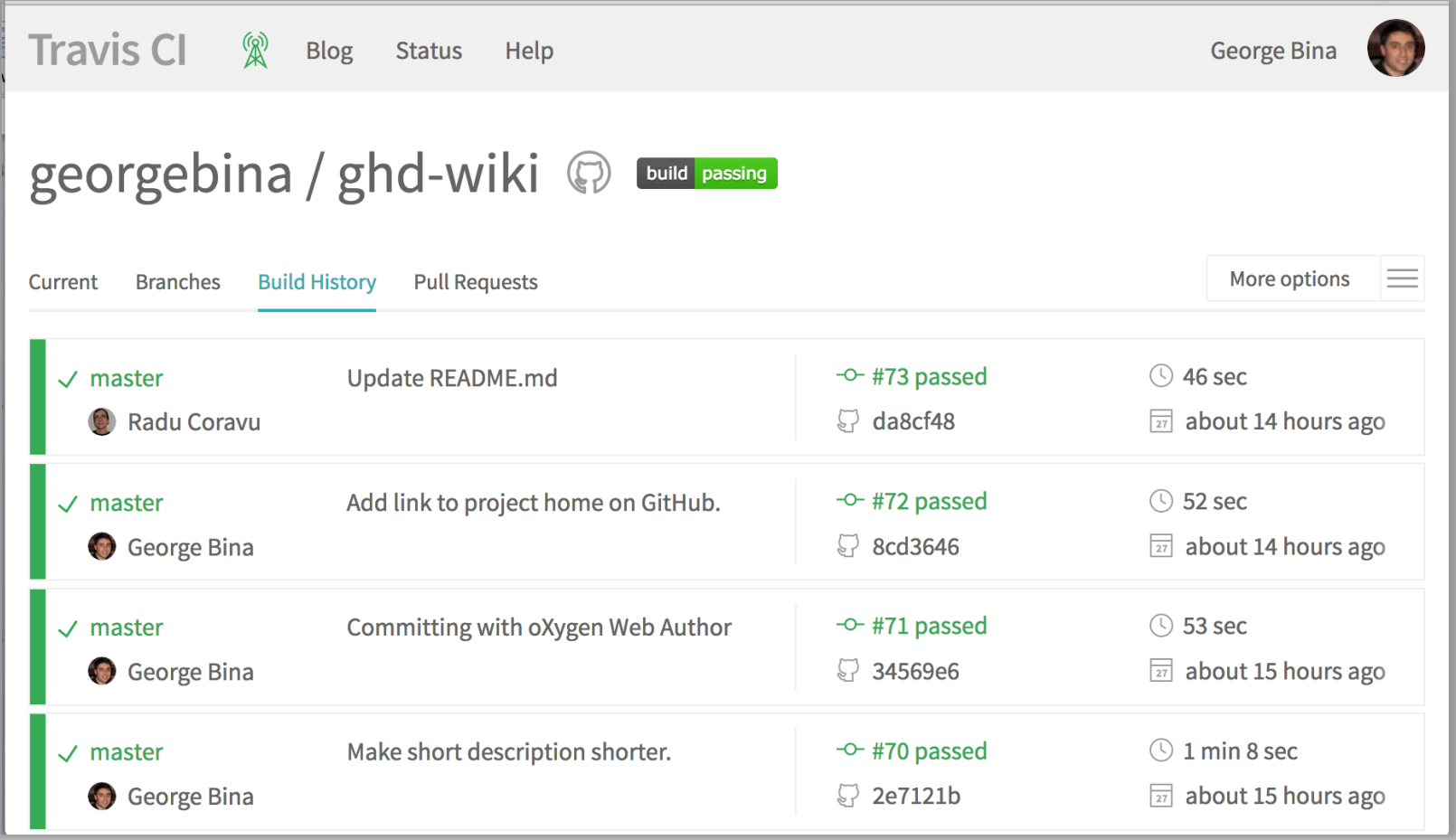

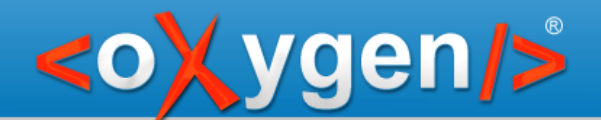

# TEI Journal

#### TEI CSS customization for TEI Journal articles:

https://github.com/georgebina/jteiPlus

#### Sample:

https://www.oxygenxml.com/webapp-demoaws/app/oxygen.html?url=github%3A%2F%2FgetFileC ontent%2Fgeorgebina%2FjteiPlus%2Fmaster%2Fsam ples%2FJTEI%2Fjtei 8 eide source%2FDEMOjtei-8eide-source.xml

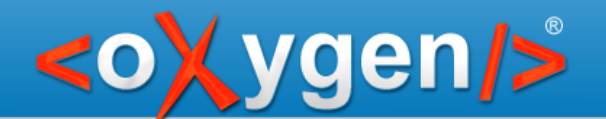

### Take-aways

Integration is key for web XML authoring!

Contributing to XML-based systems cannot be easier:

Click – Edit – Save – Describe what you changed

We can turn any system into a wiki like system where anyone can edit the content

Contributions can be reviewed before they are published (content curation)

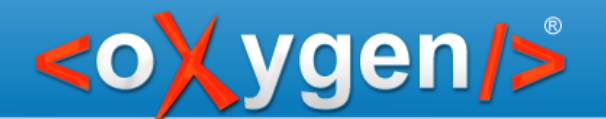

# Thank you

# Questions?

- george@oxygenxml.com C
	- @georgebina

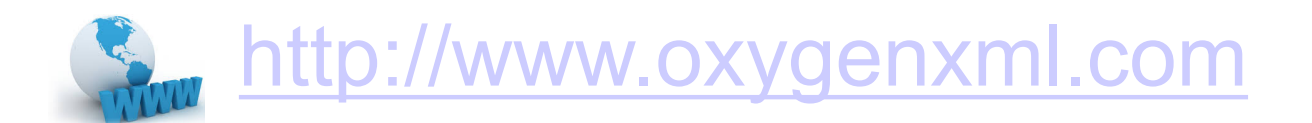